#### **ГОСУДАРСТВЕННОЕ БЮДЖЕТНОЕ ОБЩЕОБРАЗОВАТЕЛЬНОЕ УЧРЕЖДЕНИЕ СРЕДНЯЯ ОБЩЕОБРАЗОВАТЕЛЬНАЯ ШКОЛА №174 ЦЕНТРАЛЬНОГО РАЙОНА САНКТ-ПЕТЕРБУРГА ИМЕНИ И. К. БЕЛЕЦКОГО**

## РАЗРАБОТАНА и ПРИНЯТА

Педагогическим советом Государственного бюджетного общеобразовательного учреждения средней общеобразовательной школы № 174 Центрального района Санкт-Петербурга имени И.К. Белецкого Протокол от « » августа 2024 г. №

#### УТВЕРЖДАЮ

Директор Государственного бюджетного общеобразовательного учреждения средней общеобразовательной школы № 174 Центрального района Санкт-Петербурга имени И.К. Белецкого имени И.К. Белецкого \_\_\_\_\_\_\_\_\_\_\_\_\_\_О.В. Финагина

приказом от « » 2024 г.  $N_2$ Введено в действие с 01.09.2024 г.

# **Рабочая программа курса внеурочной деятельности «Информатика» Направление: «Общеинтеллектуальное» Основное общее образование 3 класс 2024-2025 учебный год**

**Разработчик:** Кудрявцев Андрей Сергеевич, учитель информатики

## Санкт-Петербург **ПОЯСНИТЕЛЬНАЯ ЗАПИСКА**

Рабочая программа внеурочной деятельности «Информационная культура» составлена для учащихся 3 классов общеобразовательных школ в соответствии с требованиями федерального государственного образовательного стандарта начального общего образования.

Программа разработана на основании документов:

1. Закона Российской Федерации от 29.12.2012 № 273-ФЗ «Об образовании в Российской Федерации»;

2. Федерального государственного образовательного стандарта начального общего образования (утвержден приказом Минобрнауки России от 6 октября 2009 г. № 373, зарегистрирован в Минюсте России 22 декабря 2009 г., регистрационный номер 17785);

3. Сборника программ внеурочной деятельности: 1-4 классы/ под ред. Н. Ф. Виноградовой. – М.: Вентана Граф, 2011 г.

4. Григорьев Д. В., Степанов П. В. Внеурочная деятельность школьников. Методический конструктор. Пособие для учителя. – М.: Просвещение, 2010 г.;

Программа реализует обще интеллектуальное направление во внеурочной деятельности. Она направлена на развитие познавательной активности, художественного творчества детей, пропедевтики основных понятий информатики в игровой, увлекательной форме. Содержание программы отобрано в соответствии с возможностями и способностями детей, обучающихся в 3-4 классах.

Целью программы: «Знакомство с информатикой» является *развитие интеллектуальных и творческих способностей детей средствами информационнокоммуникационных технологий.*

Для достижения поставленной цели в процессе внеурочной деятельности в 3-4 классах необходимо решить следующие задачи:

 развитие умений структурирования информации, выбирать способ представления данных в соответствии с поставленной задачей — таблицы, схемы, графики, диаграммы, с использованием соответствующих программных средств обработки данных.

создание условий для овладения основными универсальными умениями информационного характера: постановка и формулирование проблемы; поиск и выделение необходимой информации, применение методов информационного поиска; структурирование и визуализация информации; выбор наиболее эффективных способов решения задач в зависимости от конкретных условий; самостоятельное создание алгоритмов деятельности при решении проблем творческого и поискового характера;

овладение основами продуктивного взаимодействия и сотрудничества со сверстниками и взрослыми: умения правильно, четко и однозначно формулировать мысль в понятной собеседнику форме; умения выступать перед аудиторией, представляя ей результаты своей работы с помощью средств ИКТ;

 формирование навыков и умений безопасного и целесообразного поведения при работе с компьютерными программами и в Интернете, умения соблюдать нормы информационной этики и права.

#### **Общая характеристика программы курса внеурочной деятельности**

Современный период развития информационного общества характеризуется масштабными изменениями в окружающем мире, влекущими за собой пересмотр социальных требований к образованию, предполагающими его ориентацию на развитие личности, познавательных и созидательных способностей. Большими возможностями в развитии личностных ресурсов младших школьников обладает пропедевтическая подготовка в области информатики.

В основу программы внеурочной деятельности положен принцип практикоориентированности, обеспечивающий отбор содержания, направленного на решение простейших практических задач планирования деятельности, поиска нужной информации.

Одним из важнейших изобретений человечества является компьютер. Ни для кого не секрет, что сегодня все больше детей вырастает, так и не познав подлинных возможностей компьютера. Чаще всего дети играют в компьютерные игры, общаются в социальных сетях, просматривают множество бесполезной информации. Таким образом, бесконтрольное времяпрепровождение детей за компьютером способствует искажению представления учащихся об «информационном пространстве» в целом и компьютере, как средстве получения этой информации. В результате компьютер остается для них нереализованным источником знаний. Возникает потребность усилить воздействие компьютера как средства познания окружающего мира, источника знаний и эмоциональных впечатлений, а также важного инструмента для реализации своего творческого потенциала.

### **Актуальность**

В современном мире людям приходится иметь дело с огромными потоками самых разнообразных сведений, новостей, данных и сообщений. Учащиеся начальной школы принимают участие в научно-исследовательских конференциях, где при защите проектов необходимо так преподнести информацию, чтобы слушатели могли понять и оценить еѐ значимость и необходимость. Чтобы донеси до окружающих подобную информацию, необходимо создать качественную презентацию, которая поможет продемонстрировать всем заинтересованным лицам свои идеи и достичь, в конечном счете, требуемых результатов.

## **Личностные и мета предметные результаты освоения курса внеурочной деятельности**

#### **Личностные результаты:**

- широкие познавательные интересы, инициатива и любознательность, мотивы познания и творчества; готовность и способность обучающихся к саморазвитию и реализации творческого потенциала в духовной и предметно-продуктивной деятельности за счет развития их образного, алгоритмического и логического мышления;
- готовность к повышению своего образовательного уровня в области ИКТ;
- интерес к информатике, стремление использовать полученные знания в процессе обучения другим предметам и в жизни.

#### **Мета предметные результаты:**

- поиск и выделение необходимой информации, применение методов информационного поиска;
- владение основами продуктивного взаимодействия и сотрудничества со сверстниками и взрослыми: умение правильно, четко и однозначно сформулировать мысль в понятной собеседнику форме;
- умение осуществлять в коллективе совместную информационную деятельность, в частности при выполнении проекта;
- умение выступать перед аудиторией, представляя ей результаты своей работы с помощью средств ИКТ;

- использование коммуникационных технологий в учебной деятельности и повседневной жизни.

В результате реализации программы внеурочной деятельности, у обучающихся будут формироваться и развиваться необходимые универсальные учебные действия и познавательный интерес к учебному предмету информатика, что заложит основу успешной учебной деятельности в средней и старшей школе.

## **Срок реализации программы: 1 года.**

Программа внеурочной деятельности «Знакомство с информатикой» реализуется в течение двух лет: в 3, 4 классах начальной школы. Программа предусматривает проведение занятий по 1 часу в неделю, 34 часа - в 3 -4 классах. Всего отводится 68 часов.

#### **Формы и методы организации внеурочной деятельности:**

Основным методом организации познавательной деятельности обучающихся в курсе внеурочной деятельности является проведение игр, практических работ на компьютерах, ориентированных на овладение способами и методами освоения инструментальных средств для представления полученных решений, что способствует развитию соответствующих навыков информационной деятельности, формированию умений и навыков самостоятельной работы.

Программой предполагается организация проектной деятельности на основе использования средств ИКТ, подведение итогов работы в форме презентаций и защита проектов перед родителями, сверстниками.

#### **СОДЕРЖАНИЕ ПРОГРАММЫ**

#### **3 класс**

#### **Знакомство с персональным компьютером**

Техника безопасности и организация рабочего места в кабинете информатики. Человек и компьютер. Основные устройства компьютера и технические средства, с помощью которых может быть реализован ввод информации (текста, звука, изображения) в компьютер.

## **Знакомство с простейшим графическим редактором**

Меню и интерфейс графического редактора. Панель палитра. Панель инструменты. Настройка инструментов рисования. Создание рисунков с помощью инструментов. Создание надписей в графическом редакторе. Создание рисунков с помощью клавиши Shift. Исправление ошибок и внесение изменений. Работа с фрагментами: удаление, перемещение, копирование. Преобразование фрагментов. Объединение фрагментов.

Проекты: «Птицы», «Зоопарк», «Цветы для мамы», «Мой край» ,«Зимние краски», «Поздравительная открытка».

### **Освоение клавиатурного тренажѐра**

Интерфейс клавиатурного тренажера. Позиции пальцев. Запуск и выключение учебной программы (компьютерного тренажера). Тренировка набора букв

- "а" и "о",
- "а", "л", "м", "р", "ы",
- $"B"H"J",$
- $"$ <sup>"</sup>и"ы".
- $"e"$  и "н".
- $\bullet$  " $\mu$ "  $\mu$ " $\tau$ ".
- $\bullet$  "м" и "ь".
- "п" и "р"

## **Знакомство с текстовым процессором MS Office Word**

Интерфейс текстового процессора. Правила ввода букв, удаления символов. Специальные клавиши для набора заглавных букв, удаления символов, перехода в следующую строку. Понятие «анаграмма», способы разгадывания анаграмм. Игры:

- «Подбери слова»,
- «Путешествие в мир Анаграмм»,
- «Собери клавиатуру».

Игра «Весѐлые художники

## **Перечень учебно-методического обеспечения программы внеурочной деятельности**

## **Литература**

- 1. Программы по учебным предметам . базисный план внеурочной деятельности 1-4 кл.: в 2 ч./Сост.Р.Г.Чуракова- М.: Академкнига/ Учебник,2011.-ч.1:240 с. (Проект «Перспективная начальная школа»)
- 2. Примерные программы по учебным предметам. Начальная школа. В 2 ч. Ч.1.- 4-е изд., перераб.-М.:Просвещение, 2010.- 400с.- (Стандарты второго поколения).
- 3. **Интернет-ресурсы:**

http://oineverova.ucoz.ru/load/uchebnaja\_rabota/uchebnye\_programmy\_umk\_quot\_pnsh  $\text{\_}quot/23$ 

 [http://www.akademkniga.ru](http://www.akademkniga.ru/) [http://school-collection.edu.ru/catalog/res/0c53c235-feac-4b77-beda-16fc1b500f86/?](http://school-collection.edu.ru/catalog/res/0c53c235-feac-4b77-beda-16fc1b500f86/) )

- 4. Проектирование основной образовательной программы образовательного учреждения/ Под ред. Р.Г. Чураковой - М.: Академкнига/Учебник.
- *5. Учебно-методическая литература 3 класс*
- 6. Бененсон Е.П., Паутова А.Г. Информатика. 3 класс: Учебник в 2-х ч. М.: Академкнига/Учебник.
- 7. Бененсон Е.П., Паутова А.Г. Информатика 3 класс: Методическое пособие для учителя. – М.: Академкнига/Учебник.
- 8. Паутова А.Г. Информатика. 3 класс: Комплект компьютерных программ. Методическое пособие + СД. – М.: Академкнига/Учебник.

## *Материально-техническое обеспечение*

Помещение кабинета информатики, его оборудование (мебель и средства ИКТ) удовлетворяют требованиям действующих Санитарно-эпидемиологических правил и нормативов (СанПиН 2.4.2.2821-10, СанПиН 2.2.2/2.4.1340-03).

*В кабинете информатики установлен компьютерный* класс: 1 рабочее место преподавателя и 11 рабочих мест учащихся, снабженных стандартным комплектом: системный блок, монитор, устройства ввода текстовой информации и манипулирования экранными объектами (клавиатура и мышь), привод для чтения и записи компакт-дисков, аудио/видео входы/выходы. Все компьютеры подключены к внутри школьной сети и глобальной сети Интернет.

## **Планируемые результаты**

Данная программа направлена на достижение первого уровня воспитательных результатов.

По окончанию курса внеурочной деятельности «Знакомство с информатикой» у обучающихся будет сформирован познавательный интерес к предмету информатика. Развитие творческого интереса учащихся, их самореализации через создание собственного компьютерного продукта. Популяризация детского компьютерного творчества и привлечение подрастающего поколения к решению актуальных проблем современного общества.

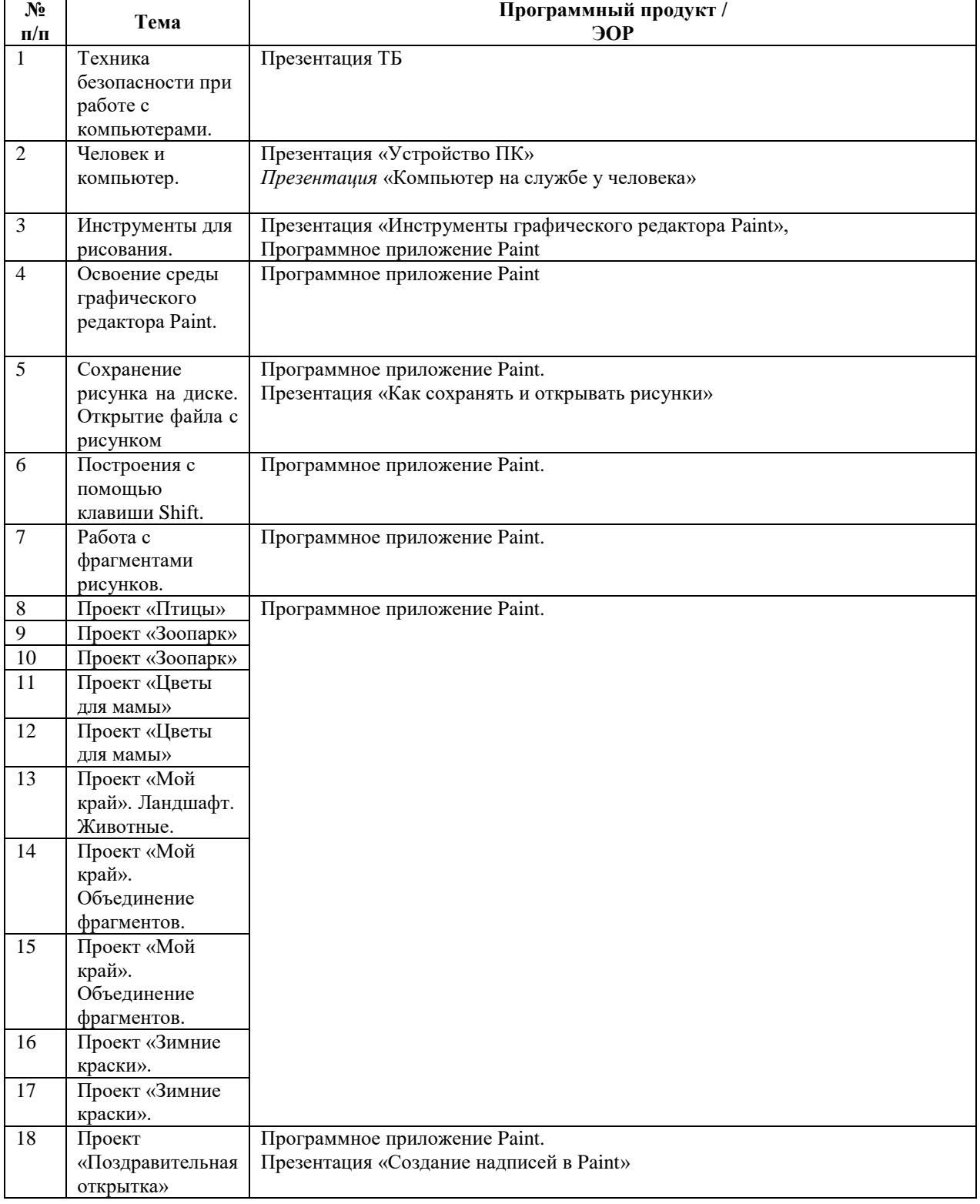

## **Календарно-тематическое планирование 3 класс**

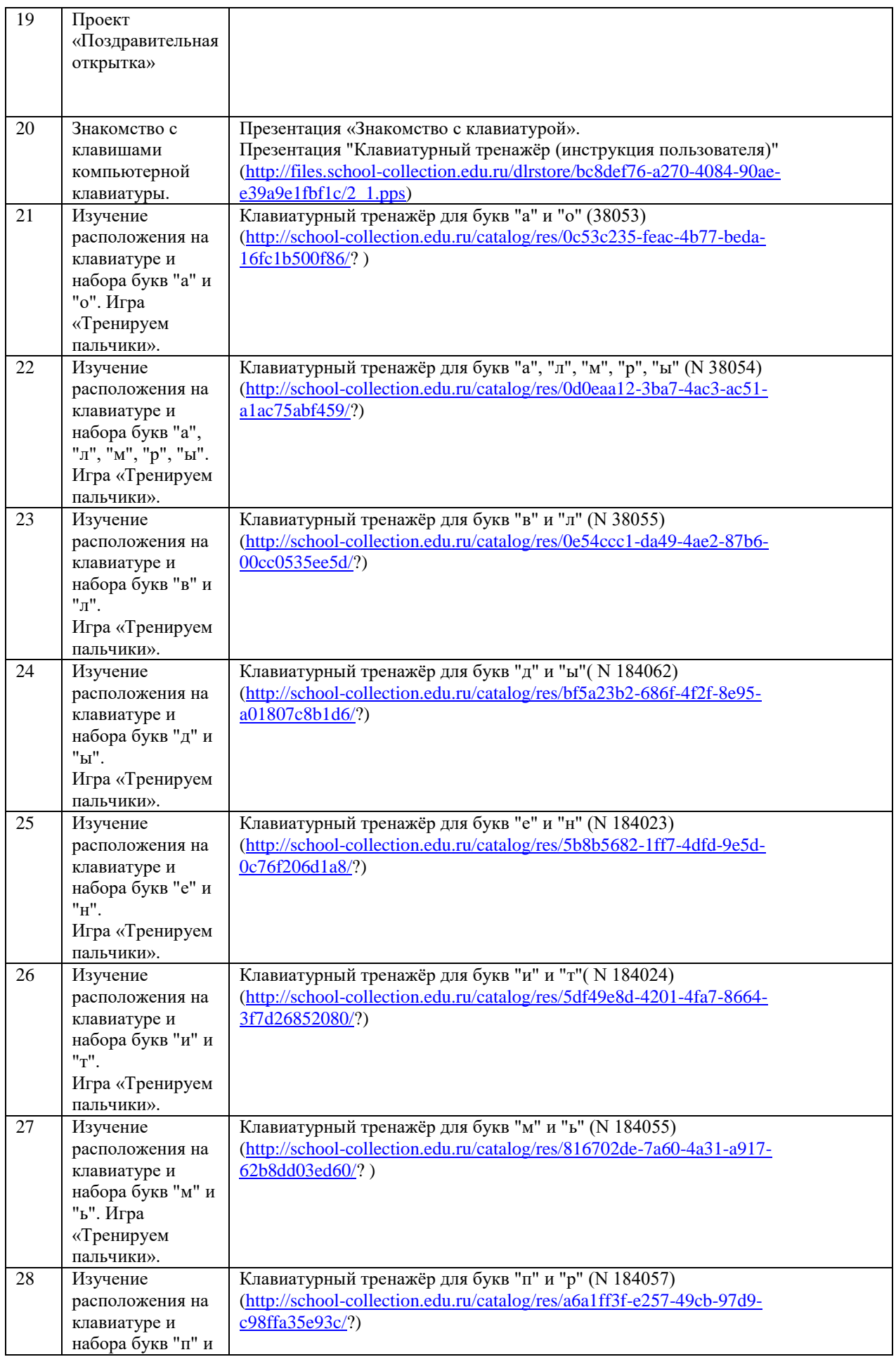

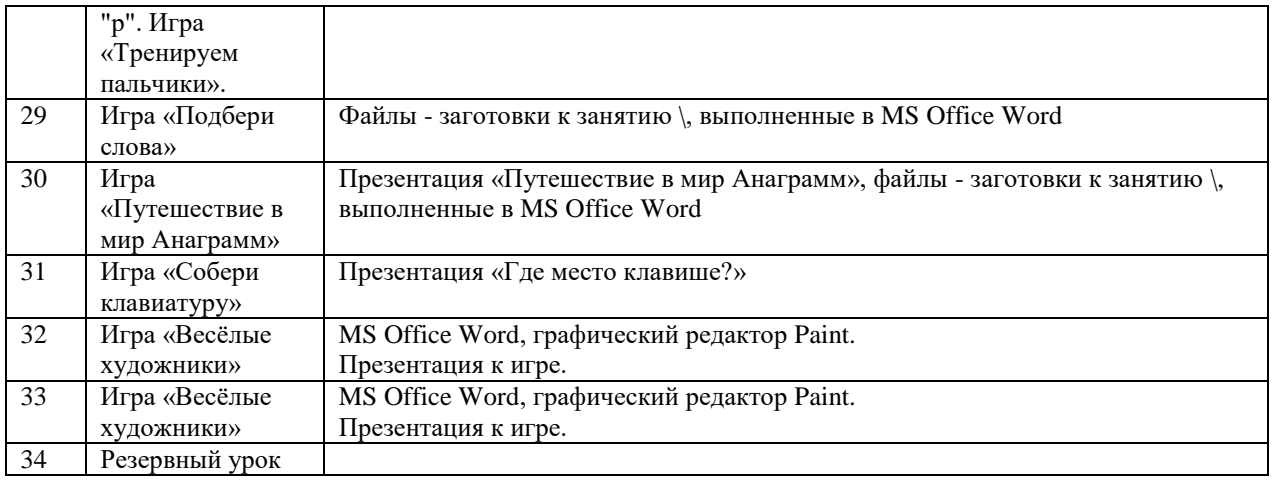

## **СРЕДСТВА РЕАЛИЗАЦИИ ПРОГРАММЫ (ТЕХНИЧЕСКИЕ)**

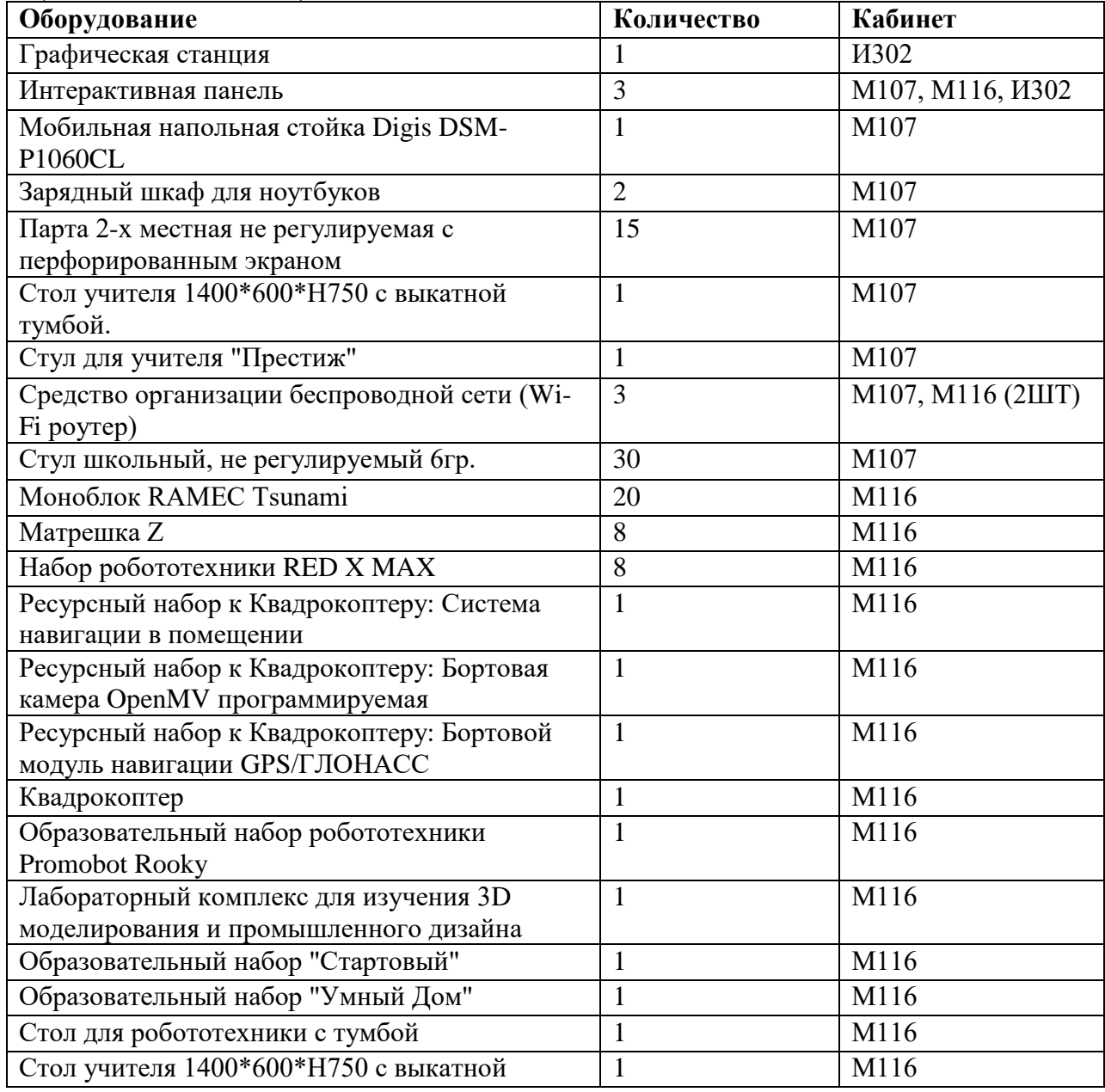

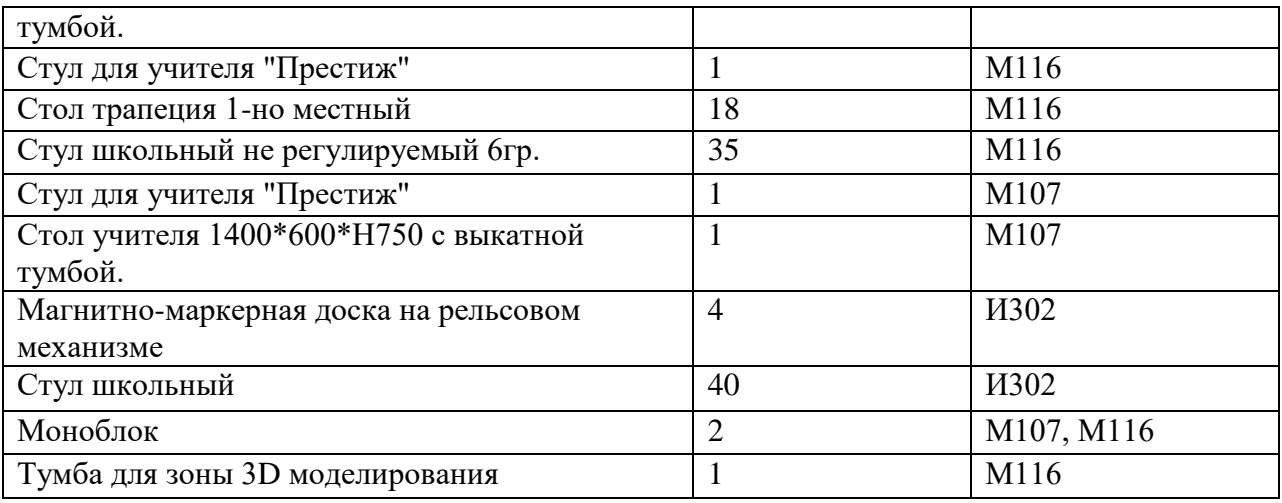